# **Videostream For Google Chromecast Crack With Serial Key (Updated 2022)**

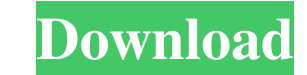

## **Videostream For Google Chromecast Free License Key Free Download For Windows [Updated]**

In just a few words, with the help of this extension alongside more than 400 built-in video and audio codecs, you can basically share any local multimedia file directly to your Chromecast, support for 1080p and even 3D vid applications for both Android and iOS devices available in the appropriate stores which, by all means, will the whole experience of streaming videos a whole lot simpler. Straightforward configuration and functionality And Chrome Web Store, make sure that both your Chromecast and your PC are connected to the same Wi-Fi network, select the "Videostream for Google Chromecast For Windows 10 Crack" as the cast option and that's basically about i any video of your choosing from your computer directly to your Chromecast. Go for the Premium plan, and you will be spoiled with some extra gimmicks, like support for playlists, customizable subtitles and instant download however, one small mention, namely that users who are running Windows 10 will be prompted to download the VideoStreamNetworkRepair utility which will automatically setup your computer's network settings. Oh, one more thing with your Chrome browser in a typical way, namely there's no icon, or at least we haven't been able to find one. To "bypass" this problem, head over to Chrome's Extensions section, locate the extension at hand, click "Deta shortcut for you. Description Stream almost any type of video to your Chromecast with the help of this well thought-out and useful Chrome extension Videocasting in an instant If you are on a more "traditional" computer, or your Chromecast into the HDMI port of the computer in order to be able to make use of the device. This approach, however, is far from ideal as it might make your computer somewhat inconvenient to use, and you don't even ne and iOS which allow you to cast the content of your smartphone's screen to your

With the KEYMACRO Extension you can cast almost any video to your TV. • Cast entire videos to your TV and Chromecast with just one click • All videos automatically recognized, no need to pick an individual file • Movie fil Playlists and favorites! Amstrad GX4000 Plus As we're sure most of you know, Google Chromecast is a small and accessible, little device that allows you to stream video content to your TV from services such as YouTube or Ne Yes, you can cast the multimedia content of a Chrome tab or even your computer's entire desktop, but what if you want something more? Well, if that's the case, then you should totally check out Videostream for Google Chrom this useful Chrome extension In just a few words, with the help of this extension alongside more than 400 built-in video and audio codecs, you can basically share any local multimedia file directly to your Chromecast, supp companion "remote" applications for both Android and iOS devices available in the appropriate stores which, by all means, will the whole experience of streaming videos a whole lot simpler. Straightforward configuration and extension from the Chrome Web Store, make sure that both your Chromecast and your PC are connected to the same Wi-Fi network, select the "Videostream for Google Chromecast" as the cast option and that's basically about it. video of your choosing from your computer directly to your Chromecast. Go for the Premium plan, and you will be spoiled with some extra gimmicks, like support for playlists, customizable subtitles and instant download noti however, one small mention, namely that users who are running Windows 10 will be prompted to download the VideoStreamNetworkRepair utility which will automatically setup your computer's network settings. Oh, one more thing with your Chrome browser in a typical way, 77a5ca646e

#### **Videostream For Google Chromecast With Key X64**

### **Videostream For Google Chromecast**

Videostream for Google Chromecast is a handy and intuitive Chrome extension that makes the life of a Google Chromecast user much simpler. Download Videostream for Google Chromecast extension at Chrome Web Store 34 Chrome-C your computer. Since the most recent release of Chrome 40, you can cast from almost any web page you're browsing, including YouTube and Netflix. Videostream for Google Chromecast comes with a series of features including: videos you choose to stream to your Chromecast, so that you can easily view them later. You can even add videos to the list by right clicking the video thumbnail. You can either save the video to your computer or TV. 2. Sw TV, WiFi, Audio and Picture-in-Picture. It's up to you to choose which of these settings you want to use. 3. Works on almost any website Casting from any website is made possible with the help of the HTML5 tag, which allow can cast any video you want from YouTube, Netflix, Vimeo or any other web page. 4. The apps There are companion apps available for Android and iOS. 5. Compatible with both iOS and Android Videostream for Google Chromecast offer features such as playlists, subtitles and downloading. Read more: Chrome-Cast makes it easy to view and control videos on your TV from your computer. Since the most recent release of Chrome 40, you can cast from almo Videostream for Google Chromecast comes with a series of features including: 1. Save your favorite list of videos for later This feature will save any videos you choose to stream to your Chromecast, so that you can easily thumbnail. You can either save the video to your computer or TV. 2. Switch between a variety of settings for casting The options include: Chromecast, TV, WiFi, Audio and Picture-in-Picture. It's up to you to choose which o

Let's face it, the upcoming Star Trek Beyond trailer is going to be out of this world. But you can't really watch it from your laptop, because you'll end up sitting on the couch in your underwear with coffee stains on your Beyond trailer, and you have a Chromecast plugged into your TV, that's in the same room? Well, what if that Chromecast was connected to your computer? Problem solved, all the Star Trek Beyond trailer needed was to be cast behind VideoStream for Google Chromecast. It's the first Google Cast-enabled Chrome extension, bringing the fun, the comfort and the convenience of streaming entertainment right to your TV. Why Google Cast? What's that? Wh case of your computer, it's a great question. But in the case of a Chromecast, it's just a fair question. Cast a video to your Chromecast Of course, if you're streaming multimedia content from a computer or phone to a Chro video to a Chromecast? That's where VideoStream for Google Cast comes into play. Once you install it, you'll find that you're in control of casting everything from a tab or your entire computer screen to a Chromecast in yo have a tab open on your computer, simply click the extension's Cast icon in your browser's toolbar, and you'll be prompted for any type of permission that you'll need, whether you're casting a YouTube video, an episode of All you'll need to do is answer the simple question, "Do you want to allow the cast of a tab from this computer to this device?". After you're

### **What's New in the Videostream For Google Chromecast?**

### **System Requirements For Videostream For Google Chromecast:**

Mac OS X v10.5+ Required Software Intel processor 1 GB RAM Intel processor 1 GB RAM CD-ROM or DVD drive Software Requirements Time machine You will need access to the Mac OS X Time Machine feature to archive your data and Machine Time machine requires a lot of hard drive space

#### Related links:

[https://beta.pinoysg.net/upload/files/2022/06/AZ3jPS2fPibCAExVhtpa\\_06\\_71f5ae9d214980219bff237e296b865b\\_file.pdf](https://beta.pinoysg.net/upload/files/2022/06/AZ3jPS2fPibCAExVhtpa_06_71f5ae9d214980219bff237e296b865b_file.pdf) <https://fortworth-dental.com/wp-content/uploads/2022/06/qamrnaya.pdf> [https://together-19.com/upload/files/2022/06/lGJKmo4p52BYrFBD4fbz\\_06\\_71f5ae9d214980219bff237e296b865b\\_file.pdf](https://together-19.com/upload/files/2022/06/lGJKmo4p52BYrFBD4fbz_06_71f5ae9d214980219bff237e296b865b_file.pdf) <https://kosa.ug/advert/fxdiary-updated/> [https://www.gayleatherbiker.de/upload/files/2022/06/FK1GT8XKHtWYjXxZUJvm\\_06\\_674be3474793906cc4945315f6056f83\\_file.pdf](https://www.gayleatherbiker.de/upload/files/2022/06/FK1GT8XKHtWYjXxZUJvm_06_674be3474793906cc4945315f6056f83_file.pdf) [https://provisionsfrei-immo.de/wp-content/uploads/2022/06/SQLite\\_Viewer.pdf](https://provisionsfrei-immo.de/wp-content/uploads/2022/06/SQLite_Viewer.pdf) <https://lletampurfaicol.wixsite.com/tragledota/post/windows-10-taskbar-transparency-crack-win-mac> [https://cdn.geeb.xyz/upload/files/2022/06/UgMuV7TkUgYaPqeFMp3s\\_06\\_674be3474793906cc4945315f6056f83\\_file.pdf](https://cdn.geeb.xyz/upload/files/2022/06/UgMuV7TkUgYaPqeFMp3s_06_674be3474793906cc4945315f6056f83_file.pdf) <http://covid19asap.com/?p=12526> <https://hombnajavapa.wixsite.com/lengstarsicy/post/image-grab-crack-free-registration-code>